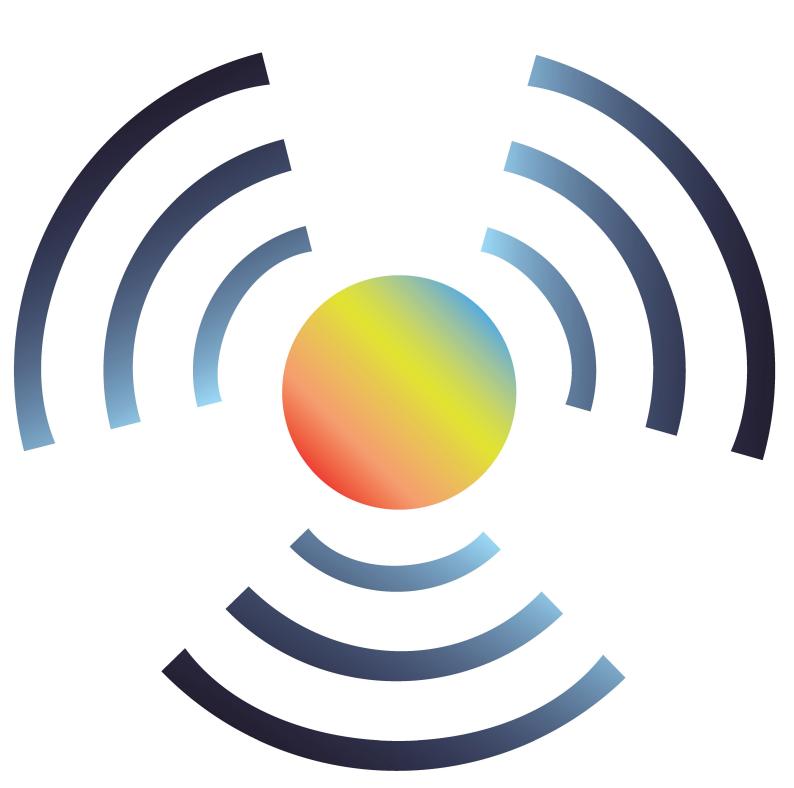

# WPJ558 HW Manual

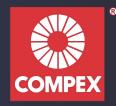

# Copyright

This document contains information, which is protected by copyright. Reproduction, adaptation, or translation without prior permission is prohibited, except as allowed under the copyright laws.

© Copyright 2014 Compex systems Pte Ltd.

All Rights Reserved.

#### Feedback

Please direct any comments or suggestions about this document to: feedback@compex.com.sg

#### **Trademark Information**

Compex<sup>®</sup> is a registered trademark of Compex Systems Pte Ltd. Microsoft Windows and the Windows logo are the trademarks of Microsoft Corp. All other brand and product names are trademarks or registered trademarks of their respective owners.

#### Disclaimer

Compex provides this manual without warranty of any kind, expressed or implied, including but not limited to the implied warranties of merchantability and fitness for a particular purpose. Compex may make improvements and/or changes to the product and/or specifications of the product described in this manual, without prior notice. Compex will not be liable for any technical inaccuracies or typographical errors found in this guide. Changes are periodically made to the information contained herein and will be incorporated into later versions of the manual. The information contained is subject to change without prior notice.

#### **Publication date and version**

Published 4 March 2015. Manual version 1.0.0

# Contents

| Copyright                              | 2  |
|----------------------------------------|----|
| REVISION HISTORY                       | 2  |
| REASONS USING DEVELOPMENT KIT          | 2  |
| BLOCK DIAGRAM                          | 2  |
| KEY FEATURES                           | 3  |
| GENERAL INFORMATION                    |    |
| INFORMATION OF POWER                   | 3  |
| CONFIGURATION AND INSTALLATION         | 4  |
| GPIO Bit Mapping                       | 4  |
| Interface Connectors                   |    |
| Serial Port Header                     | 5  |
| Serial Console Settings                |    |
| Precaution when using Serial Converter | 5  |
| Serial Converter Pin Layouts           |    |
| JTAG Port Header                       |    |
| Ethernet Connectors                    |    |
| JTAG PROCESS                           |    |
| BUILD AND INSTALL PROCESS              |    |
| For OpenWRT firmware on uboot Loader   |    |
| Appendix I                             | 10 |
| Board Features                         | 10 |
| TOP SIDE OF BOARD                      | 11 |

# **REVISION HISTORY**

| Revision  | Information / Changes              |  |
|-----------|------------------------------------|--|
| Rev 1.0.0 | First release for WPJ558 BareBoard |  |

## **REASONS USING DEVELOPMENT KIT**

The Development Kit is especially useful for customers who are developing their firmware. Below are the reasons how we have made it more user-friendly for you.

| PURPOSE                                                     | WHY IS DEVELOPMENT KIT USEFUL?                                                   |
|-------------------------------------------------------------|----------------------------------------------------------------------------------|
| Develop Open-WRT firmware on WPJ558<br>(using uboot loader) | Serial Converter can be used to debug the Open-<br>WRT firmware on uboot loader. |
| Port Own Firmware Over to WPJ558                            | Serial Converter can be used to debug the Serial<br>Output messages.             |
| Port Own Firmware and Loader Over to WPJ558                 | Serial Converter can be used to debug the Serial<br>Output messages.             |

#### **Ordering Options - Standard Configurations**

Currently item codes are not available, please contact our sales team at sales@compex.com.sg

\* Configurations are subjected to change without notice

## **BLOCK DIAGRAM**

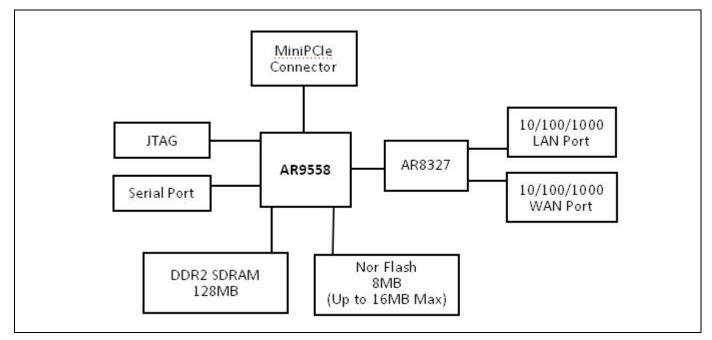

## **KEY FEATURES**

### **GENERAL INFORMATION**

| PROCESSOR             | Atheros AR9558                                                                                                    |
|-----------------------|----------------------------------------------------------------------------------------------------|
| MEMORY                | 128MB DDR2 SDRAM                                                                                                    |
| NOR FLASH             | NOR Flash 8MB (Up to 16MB max)                                                                                               |
| PHYSICAL PORTS        | 9.2mm height mini-PCIE slot<br>2 Gigabit ports with Auto-MDI/X                                                               |
| RADIO SUPPORTED       | 802.11a/b/g/n, 802.11ac                                                                                                    |
| DEBUG INTERFACE       | Serial (TTL) / JTAG (ARM-standard 14 pin )<br>Optional JTAG Programmer** available<br>Optional Serial Converter*** available |
| OPERATING TEMPERATURE | -20°C to 70°C                                                                                                    |
| LED INDICATORS        | 6 LEDs total:<br>Power, LAN, Signal LED 1,2,3,4                                                                              |
| OTHER FEATURES        | Status LED, Push-Button Reset<br>Surge Arrestors, buzzer(Optional)                                                           |
| DIMENSIONS            | 117 mm x 105mm x 17 mm                                                                                                    |
| ENCLOSURE             | Support MJE                                                                                                    |

## **INFORMATION OF POWER**

| POWER OVER ETHERNET     | Standard 802.3af PoE input                                 |
|-------------------------|------------------------------------------------------------|
| TYPICAL OPERATING POWER | 8.6w                                                       |
| DC SUPPLY               | 24V ~ 56V DC Supply                                        |
| MINIPCIE SLOTS          | Support power : 3.3V and 5V supports all Compex WLE series |

Depend on Order Configuration.
 JTAG Programmer available to reprogram the flash in case of loader corruption.
 Serial Converter available to change the TTL signals on board to RS232 signals for debugging.

# **CONFIGURATION AND INSTALLATION**

## **GPIO Bit Mapping**

| GPIO Bit | Description | Description | GPIO Bit       |
|----------|-------------|-------------|----------------|
| 0        | EJTAG_TCK   | 12          | Reserved       |
| 1        | EJTAG_TDI   | 13          | Reserved       |
| 2        | EJTAG_TDO   | 14          | RSS4 /DIAG LED |
| 3        | EJTAG_TMS   | 15          | RSS3 LED       |
| 4        | BUZZER      | 16          | Reserved       |
| 5        | SPI_CS_L    | 17          | SWRST          |
| 6        | SPI_CLK     | 18          | Reserved       |
| 7        | SPI_MO_SI   | 19          | Reserved       |
| 8        | SPI_MI_SO   | 20          | Reserved       |
| 9        | UART_SIN    | 21          | Reserved       |
| 10       | UART_SOUT   | 22          | RSS2 LED       |
| 11       | S17_INTn    | 23          | RSS1 LED       |

## **Interface Connectors**

The board interface connector pin assignments and signal descriptions are included in the following sections. The connectors are listed in the section below and the connector locations are shown in the following diagrams.

| Connector | Function   | Connector | Function       |
|-----------|------------|-----------|----------------|
| J25       | power      | J12/J13   | Ethernet Ports |
| J50       | USB signal | J22       | JTAG Port      |
| J5        | 5V         | J34       | Mini-PCIE Slot |
| J6        | 3.3V       | JP2       | Serial Port    |
| J25       | Power Jack | SW2       | Reset Button   |

## **Serial Port Header**

The Serial Port (J23) Header signaling is shown in the following table.

| Pin | Signal               |  |
|-----|----------------------|--|
| 1   | VCC – 3.3V           |  |
| 2   | UART 0 Transmit Data |  |
| 3   | UART 0 Receive Data  |  |
| 4   | GND                  |  |

#### Note:

Our Serial port Implementation requires an external high-impedance serial port not usually available with the serial ports of the notebooks/computers. You will need a Serial Converter available in the market. For our customers' convenience, it is bundled together with the board Development Kit.

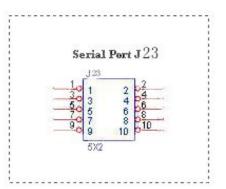

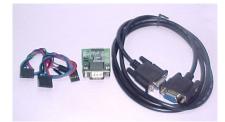

## **Serial Console Settings**

The serial console settings used together with the serial port is given below.

This serial port uses TTL signals, and therefore you have to use serial converter using MAX-211 IC (or other IC in the market that convert TTL signals to RS232 signals) in order to use it with the PC.

| Baud Rate    | 115200 |
|--------------|--------|
| Data         | 8 Bit  |
| Parity       | None   |
| Stop         | 1 Bit  |
| Flow Control | None   |

## **Precaution when using Serial Converter**

Please attach the serial converter first on the board serial header, before attaching the power supply. This is to ensure that there is no surge of power to the serial converter, and prevent any damage the chipset on the serial converter.

## **Serial Converter Pin Layouts**

Cables on the serial converters are provided. You can use the 6 Pin (Fixed) to 4 Pin (Fixed) provided. The pin layouts of the serial converters for use with the board are as follows:

| Pin Assignment (Serial<br>Converters) | Signal<br>(Serial Converters) | Connected to Pin on<br>WPJ344 | Signal<br>(WPJ344) |
|---------------------------------------|-------------------------------|-------------------------------|--------------------|
| Pin 1                                 | VCC(3.3V) – Red               | Pin 1                         | VCC (3.3V) – Red   |
| Pin 2                                 | TX – Green                    | Pin 5                         | RX – Green         |
| Pin 4                                 | RX - Blue                     | Pin 3                         | TX - Blue          |
| Pin 6                                 | GND – Black                   | Pin 7                         | GND – Black        |

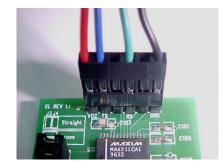

Arrangement of Cables on Serial Converter to the board

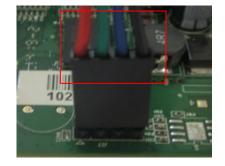

Arrangement of Cables on the board itself

## **JTAG Port Header**

The primary purpose of the board JTAG Port Header is to facilitate program download into Flash memory.

| PIN | SIGNAL | PIN | SIGNAL |
|-----|--------|-----|--------|
| 1   | TRST_N | 2   | GND    |
| 3   | TDI    | 4   | GND    |
| 5   | TDO    | 6   | GND    |
| 7   | TMS    | 8   | GND    |
| 9   | ТСК    | 10  | GND    |
| 11  | RESET  | 12  | NC     |
| 13  | DINT   | 14  | 3V3    |

#### Note:

Normally, it has a JTAG Programmer compatible with the board. It is bundled with the board Development Kit. This JTAG programmer is able to download file onto the Flash, and thus recover a corrupted loader.

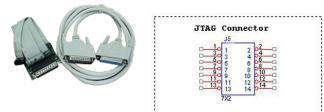

## **Ethernet Connectors**

The board contains 2 X 10/100/1000 Base-T Ethernet Channels. The Ethernet Channels are available through standard 8-pin RJ45 connectors.

Ethernet Connectors(P1/P2) signals is shown below.

| PIN | SIGNAL   | PIN | SIGNAL   |
|-----|----------|-----|----------|
| 1   | TX+/POE+ | 5   | TX-/POE+ |
| 2   | TX-/POE+ | 6   | RX-/POE- |
| 3   | RX+/POE- | 7   | RX+/POE- |
| 4   | TX+/POE+ | 8   | RX-/POE- |

# **JTAG PROCESS**

#### Minimum Requirement

- 1. OCD Commander ver2.5.4
- 2. upbios.tst file (same for all Compex device)
- 3. uboot.bin file
- 4. JTAG cable

#### <u>Steps</u>

- 1. Install the OCD Commander to your PC
- 2. Plug the JTAG cable to the JTAG port of the device
- 3. Run OCD Commander Program, Set "Target Processor" for the particular device, Click "OK"
- 4. If there is this error message "Error Response from INITIALIZE....", please check the JTAG cable connection. Close the OCD Commander Program and go back to Step 3.

|                                     | gs cpu status Macro                                 |       |  |
|-------------------------------------|-----------------------------------------------------|-------|--|
|                                     | tion shows basic ON-CHIP debug.                     |       |  |
|                                     | MACRAIGOR SYSTEMS interfaces.                       |       |  |
| It is for use with                  | HIGHTON STSTERS INCELLAGES.                         |       |  |
| For FASTER Interfaces               | and more, see our web site:                         |       |  |
|                                     | craigor.com                                         |       |  |
|                                     | 3                                                   |       |  |
| Quick Hints:                        |                                                     |       |  |
| 1. All parameters MU                | IST be separated by spaces                          |       |  |
| 2. Hex values start                 | with 0x or \$                                       |       |  |
| <ol><li>To force decimal,</li></ol> |                                                     |       |  |
| 4. All numbers shoul                |                                                     |       |  |
|                                     | e HINT BAR on bottom of screen                      |       |  |
| 6. Type HELP for lis                | t of commands                                       |       |  |
| Examples:                           |                                                     |       |  |
| $GPR 1 = 0 \times 1234$             | ;sets GPR 1                                         |       |  |
| PC = \$0ff00200                     | ;sets PC                                            |       |  |
| BYTE 0×60000                        | ;shows byte value at location                       |       |  |
| WORD 0x60000 = \$0123               | ;writes a word value                                |       |  |
|                                     |                                                     |       |  |
| OF BACBARGA FROM INITI              | ALIZE: 0x1E initialize target : command timeout (10 | . 161 |  |
| or Response from Initi              | METER: BATE INICIALIZE_Carget . Command Cimetat (10 | . 12) |  |
| mmand                               |                                                     |       |  |
| Tringing .                          |                                                     |       |  |
|                                     |                                                     |       |  |
|                                     |                                                     |       |  |

5. Click on the "Macro" and choose a specific .mac file.

| DCD Commander (c) 2006 Mac                                                                                                    | aigor Systems                              |       |
|----------------------------------------------------------------------------------------------------|--------------------------------------------|-------|
| Defaults Commands Help                                                                                                    |                                            |       |
| set step go halt reg                                                                                                    | s cpu status Macro                         |       |
|                                                                                                    |                                            |       |
|                                                                                                    | tion shows basic ON-CHIP debug.            |       |
| It is for use with                                                                                                    | MACRAIGOR SYSTEMS interfaces.              |       |
|                                                                                                    |                                            |       |
|                                                                                                    | and more, see our web site:<br>craigor.com |       |
| www.na                                                                                                    | craigor.com                                |       |
| Quick Hints:                                                                                                    |                                            |       |
|                                                                                                    | ST be separated by spaces                  |       |
| 2. Hex values start                                                                                                    |                                            |       |
| <ol> <li>To force decimal,</li> <li>All numbers shoul</li> </ol>                                                                                                    |                                            |       |
|                                                                                                    | e HINT BAR on bottom of screen             |       |
| 6. Type HELP for lis                                                                                                    |                                            |       |
|                                                                                                    |                                            |       |
| Examples:                                                                                                    |                                            |       |
| GPR 1 = 0x1234<br>PC = \$0Ff00200                                                                                                    | ;sets GPR 1<br>:sets PC                    |       |
| PC = S0FF00200<br>BYTE 0x60000                                                                                                    | ;sets PC<br>;shows byte value at location  |       |
| WORD 0x60000 = \$0123                                                                                                    | writes a word value                        |       |
| None one of the training of the training of th | funzees a nord rozac                       |       |
|                                                                                                    |                                            |       |
|                                                                                                    |                                            |       |
| mmand                                                                                                    |                                            |       |
| mmand                                                                                                    |                                            |       |
|                                                                                                    |                                            |       |
|                                                                                                    |                                            |       |
|                                                                                                    |                                            |       |
|                                                                                                    | STATUS ? Wiggler on LPT 1 1:0              | XP422 |

6. Let it run until u see "go"

| OCD Commander (c) 2006                      | 5 Macraigor Systems |                         | _IO ×    |
|---------------------------------------------|---------------------|-------------------------|----------|
| Ele Defaults Commands Help                  |                     |                         |          |
| reset step go halt                          | regs cpu status     | Macro                   |          |
| word 0xCC000004 - 0x                        | 00000000            |                         | 2        |
| word 0xCC000008 = 0x                        | 88888888            |                         |          |
| word 0xCC000004 = 0x                        | 8888881A            |                         |          |
| word 0xCC000008 = 0x                        | 00000002            |                         |          |
| word 0xCC000008 - 0x                        | 89999994            |                         |          |
| word 0xCC000008 = 0x                        | 00000004            |                         |          |
| word 0xCC000008 - 0x                        | 80088004            |                         |          |
|                                             | 00000004            |                         |          |
| word 0xCC000008 - 0x                        | 00000004            |                         |          |
| word 0xCC000008 - 0x                        | 888888884           |                         |          |
| word 0xCC000008 - 0x                        | 80088084            |                         |          |
| word 0xCC000008 - 0x                        | 00000004            |                         |          |
|                                             | 00000001            |                         |          |
|                                             | 00000006            |                         |          |
| word 0xC4000020 = 0x                        | BOFFFFFE            |                         |          |
| word 0xC4000000 - 0x                        | BCD23C42            |                         |          |
| word 0xC4000004 = 0x                        | BCD23C42            |                         |          |
| delay 500                                   |                     |                         |          |
| download myloram.s19                        |                     |                         |          |
|                                             |                     |                         |          |
|                                             |                     | 0 minutes, 6.888 second | is       |
| PC set to starting ad                       | dress 0x01000000    |                         |          |
| delay 100                                   |                     |                         |          |
| go                                          |                     |                         |          |
| Command                                     |                     |                         |          |
| go                                          |                     |                         |          |
|                                             |                     |                         |          |
| GO <run in="" real-time="" target=""></run> |                     |                         |          |
|                                             | BUNNING             | Wiggler on LPT 1        | 1:IXP422 |
|                                             | HOMMING             | wiggler on centri       | 1.001466 |

- 7. Open command prompt
- 8. tftp upbios.tst
- 9. tftp uboot.bin (please observe the DIAG LED is off)
- 10. If either step 9 or step 10 fail, please start from step 3 again.
- 11. Power off the device and unplug JTAG cable
- 12. Power on the device and tftp the firmware into the device.
- 13. Reboot when done.

## **BUILD AND INSTALL PROCESS**

#### For OpenWRT firmware on uboot Loader

#### **Minimun Requirement**

- 1. OpenWRT will only be supported on WPJ558 with 8MB NOR flash and above.
- 2. Please ensure that the Ethernet connection is able to ping address = 192.168.1.1

#### Compiling OpenWRT on WPJ558 + ath9k with patches from Compex.

- Recommended Linux host: CentOS 6.x, Debian 6.x
- During the first build of openwrt, about 300MB of various source files
- will be downloaded from the internet. The downloaded files will be put in openwrt/dl.

Patches from Compex (support ath9k): sdkowrt-130603.tar.bz2 For first build: \$ cd \$ tar jxf sdkowrt-130603.tar.bz2 \$ cd sdkowrt-130603 \$ make The compiled firmware is in: sdkowrt-130603/openwrt/bin/ar71xx/openwrt-ar71xx-generic-wpj35-squashfs-factory.img For subsequent build: \$ cd \$ cd sdkowrt-130603/openwrt \$ make

#### Compiling OpenWRT on WPJ558 + ath10k for 11ac radios, with patches from Compex.

- Recommended Linux host: CentOS 6.x, Debian 6.x
- During the first build of openwrt, about 300MB of various source files
- will be downloaded from the internet. The downloaded files will be put in openwrt/dl.

Patches from Compex (support ath10k): sdkath10k-130716.tar.bz2 For first build: \$ cd \$ tar jxf sdkath10k-130716.tar.bz2 \$ cd sdkath10k-130716 \$ make The compiled firmware is in: sdkath10k-130716/openwrt/bin/ar71xx/openwrt-ar71xx-generic-wpj344-squashfs-factory.img For subsequent build: \$ cd \$ cd sdkath10k-130716/openwrt \$ make

OpenWRT Firmware will be in bin/openwrt-ar71xx-wpJ558.bin

#### **Upgrade Firmware with Serial Console**

Power on the device, press Esc button from Keyboard. It would be directed to the u-boot loader mode.

- Open the tftp server (Tftpd32.exe) and select the location of firmware folder.
- To flash the firmware type the following the command
- #cpximg <copy the file's name>
- Wait to complete the firmware loading. Reboot the device after update successfully.

#### Upgrade Firmware using TFTP [uboot loader version is b130802 onwards

- Press and hold the reset button while power up the board.
- Release the button after 1 second
- Wait for the Diagnostic led to blink fast.
- Open the command prompt and type the following command.
- #tftp -- i 192.168.1.1 put <firmware.img>
- Diagnostic led is always on while writing flash.
- Diagnostic led blinks slowly after flash firmware.
- Power off and power on again to reboot the device.

#### **Default Configurations**

LAN (bridge eth0+ath0): IP Address: 192.168.1.1 Wireless (ath0): WPJ558 Hardware Manual Driver: madwifi Mode: ap ESSID: OpenWRT IP Address: 192.168.1.1

Please refer to <a href="http://madwifi.org/">http://madwifi.org/</a> for more information.

## **Use of Compex Patches**

- 1. MAC Address from loader
- 2. Can detect that it is a Compex board

# **Appendix I**

## **Board Features**

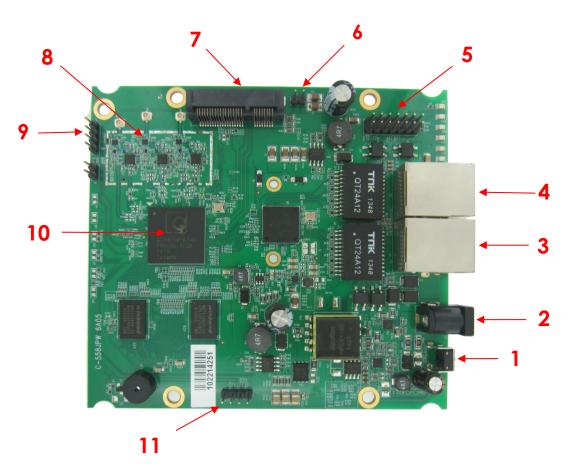

## **TOP SIDE OF BOARD**

| No | Feature      | Descriptions                             |
|----|--------------|------------------------------------------|
| 1  | Reset button | For board reset and startup mode control |

| 2  | DC Jack        | 24V ~ 56V DC Supply                                                                                                    |
|----|----------------|----------------------------------------------------------------------------------------------------|
| 3  | LAN port       | 10/100/1000 Base T Ethernet port                                                                                                    |
| 4  | WAN/LAN port   | 10/100/1000 Base T Ethernet port                                                                                                    |
| 5  | JTAG port      | JTAG jumper header for programming                                                                                                    |
| 6  | 5V Pin         | <ol> <li>After connecting this two pin with Jumper, the<br/>board can provide on-board 5V to the radio card.</li> <li>Plug 5V cable to the 5V pin, the cable can<br/>provide external 5V power. Refer to RMF.</li> </ol> |
| 7  | mini-PCIE slot | 9.2mm height mini-PCIE slot                                                                                                    |
| 8  | Radio          | 2.4GHz On-board radio(23dBm/perchain)                                                                                                    |
| 9  | USB Pin        | Support USB Port and USB Extension                                                                                                    |
| 10 | AR9558         | Main Chipset                                                                                                    |
| 11 | Serial port    | Serial port connection header                                                                                                    |